## **Demandes**

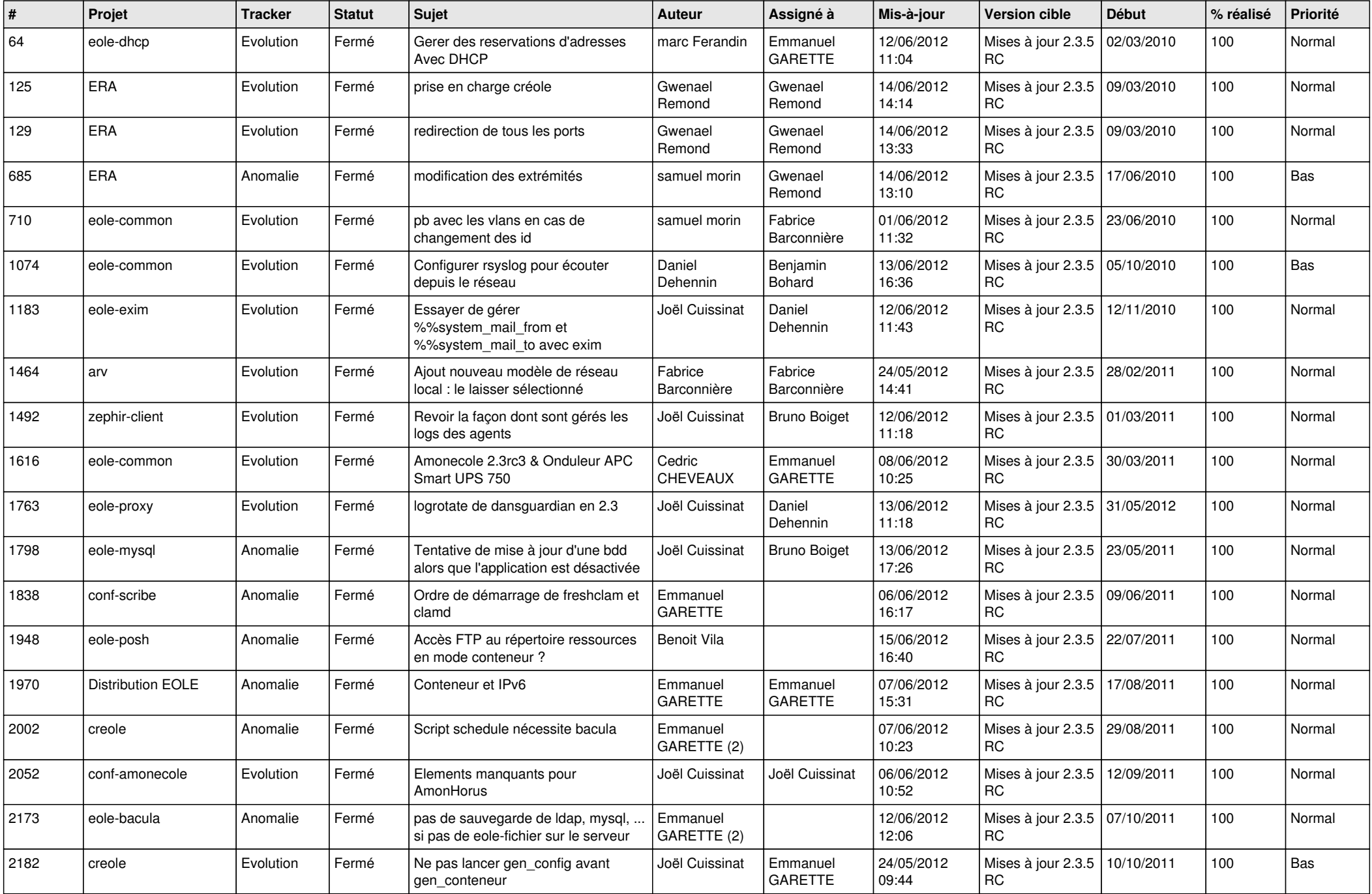

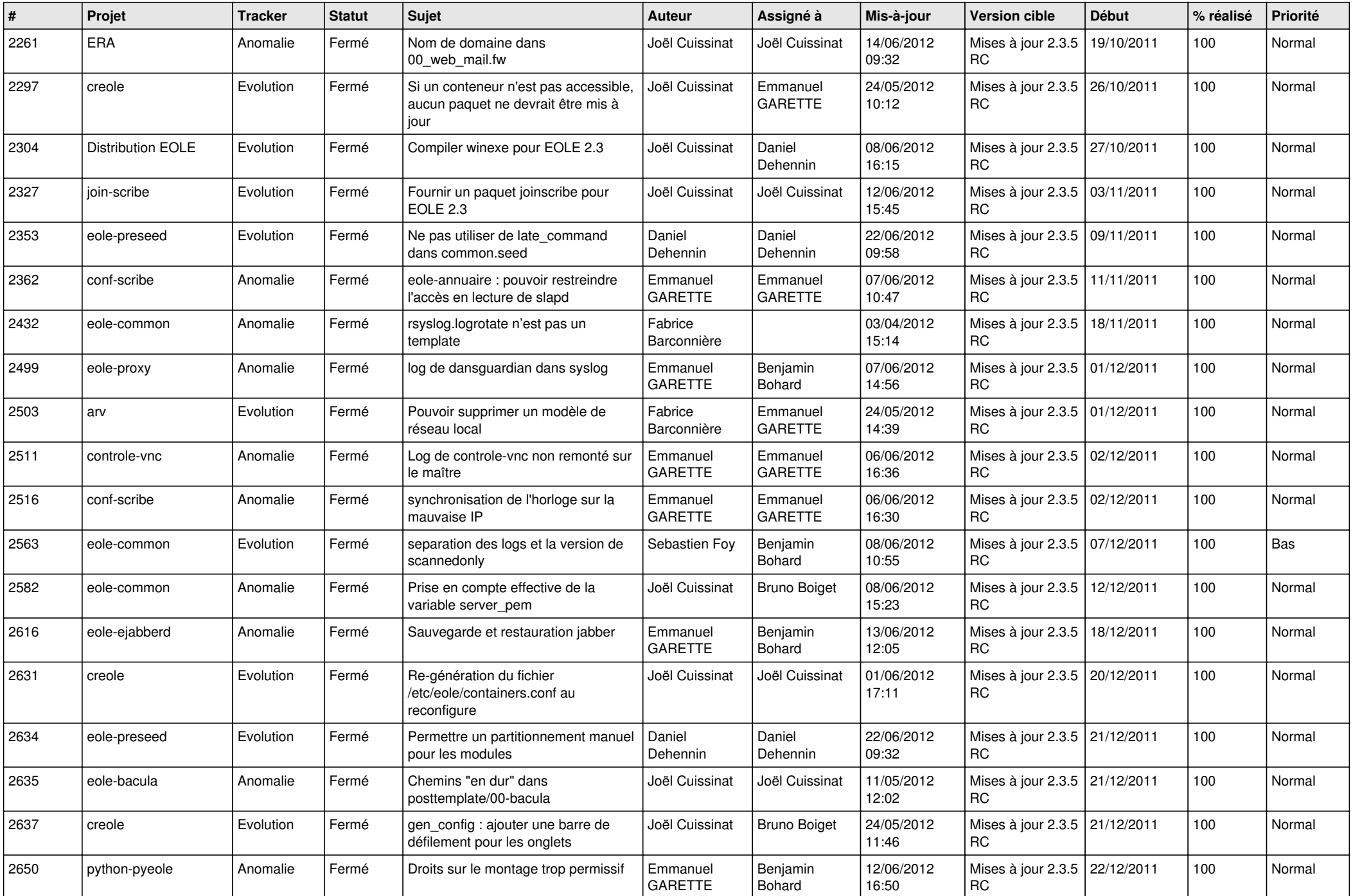

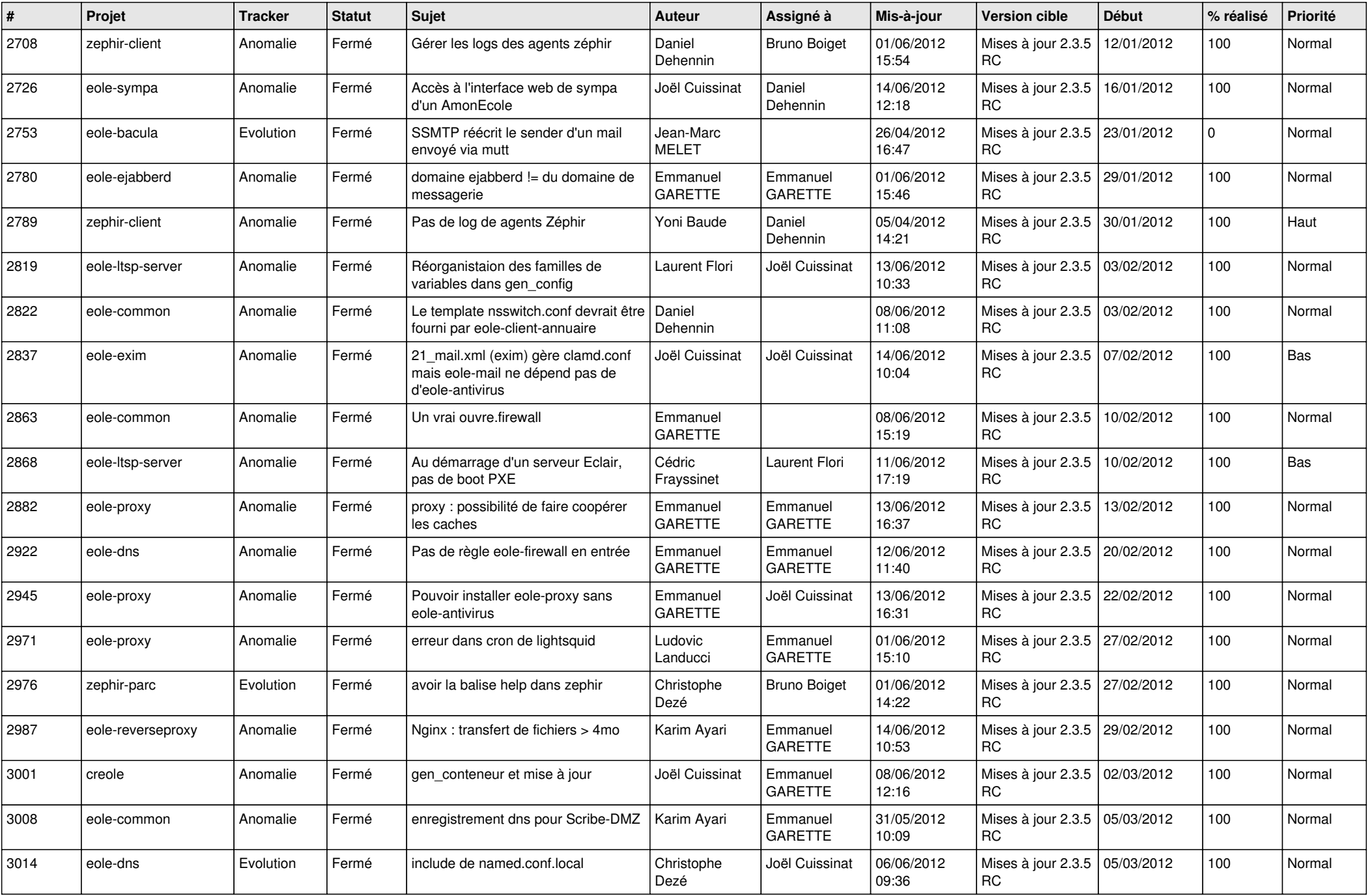

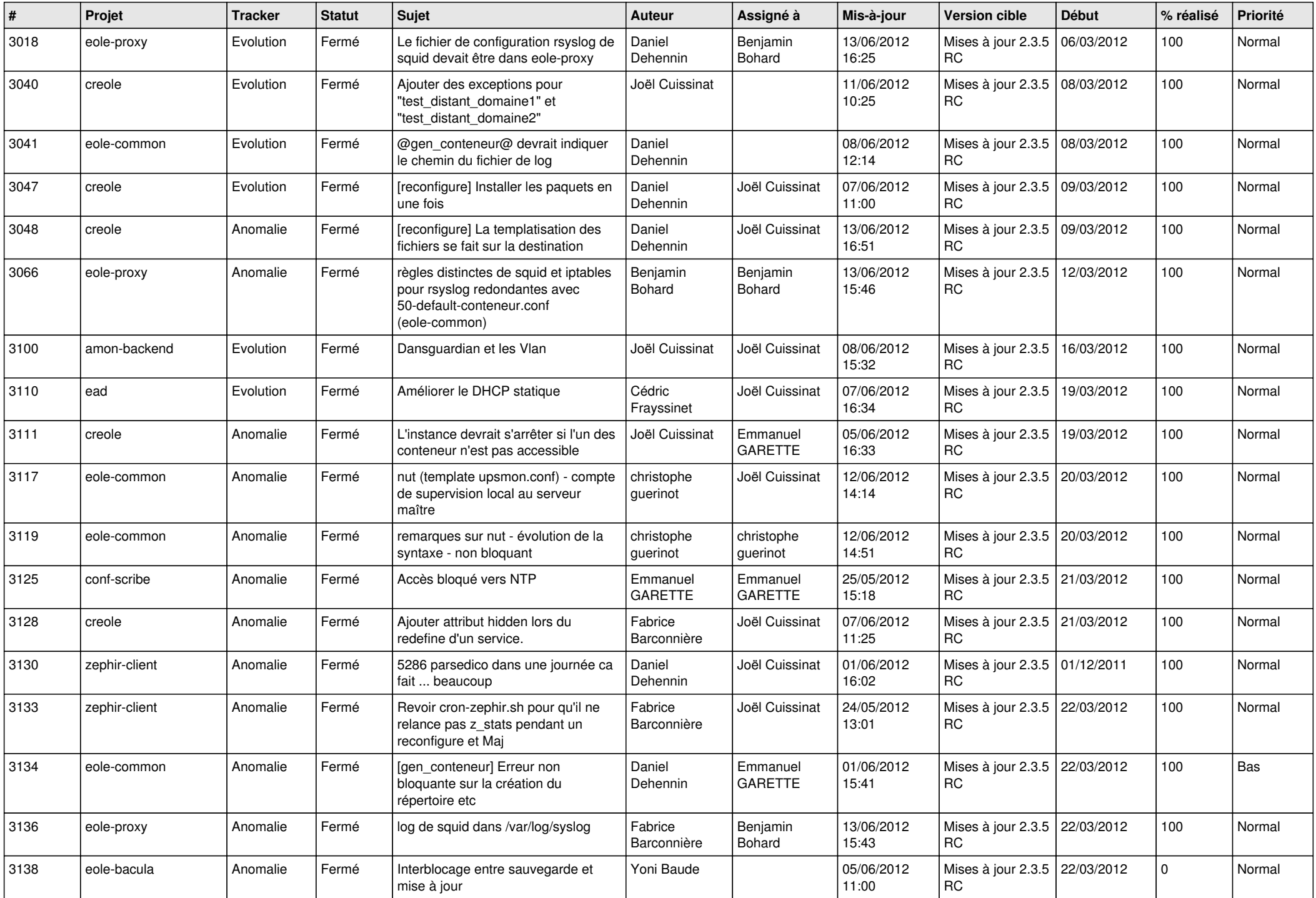

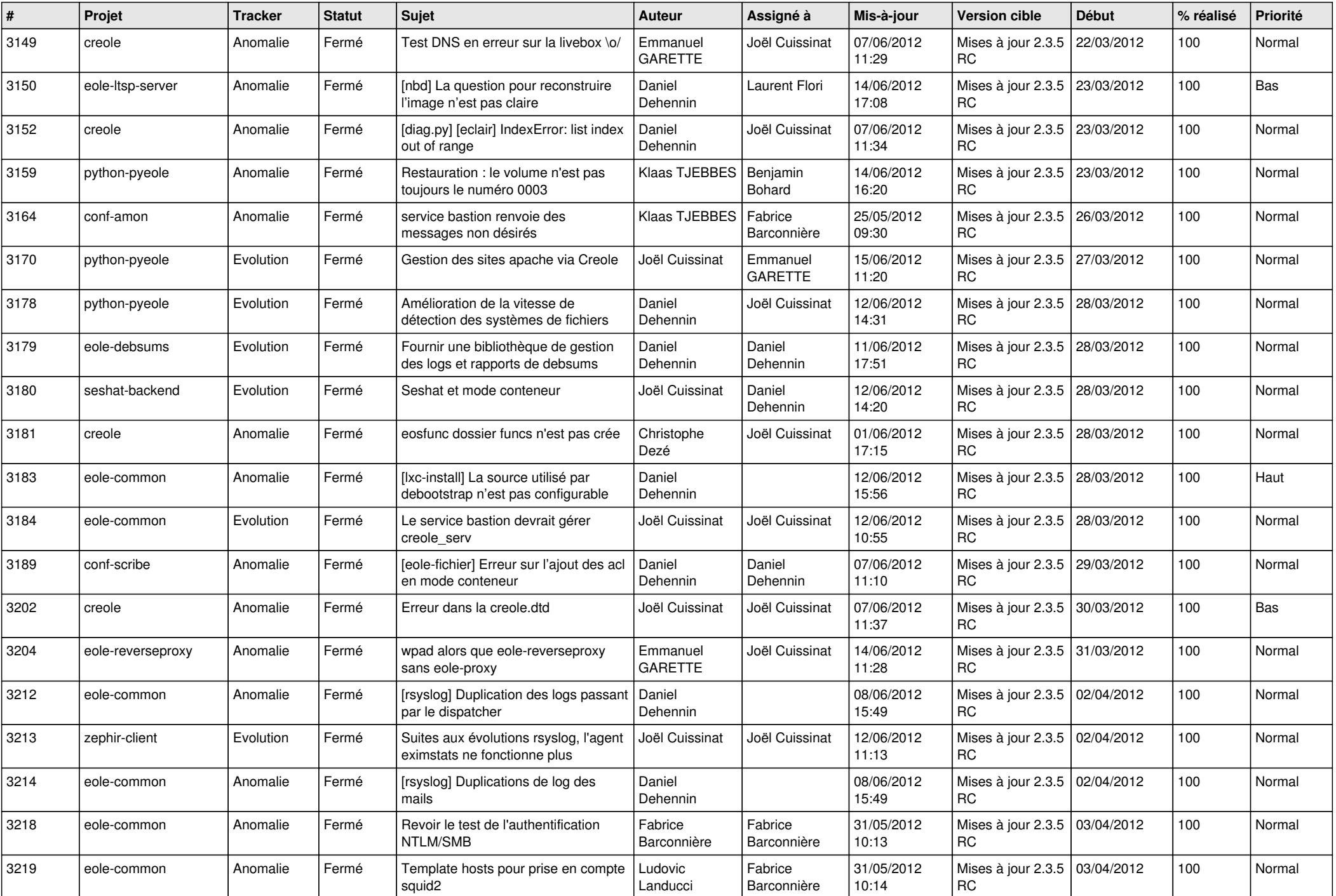

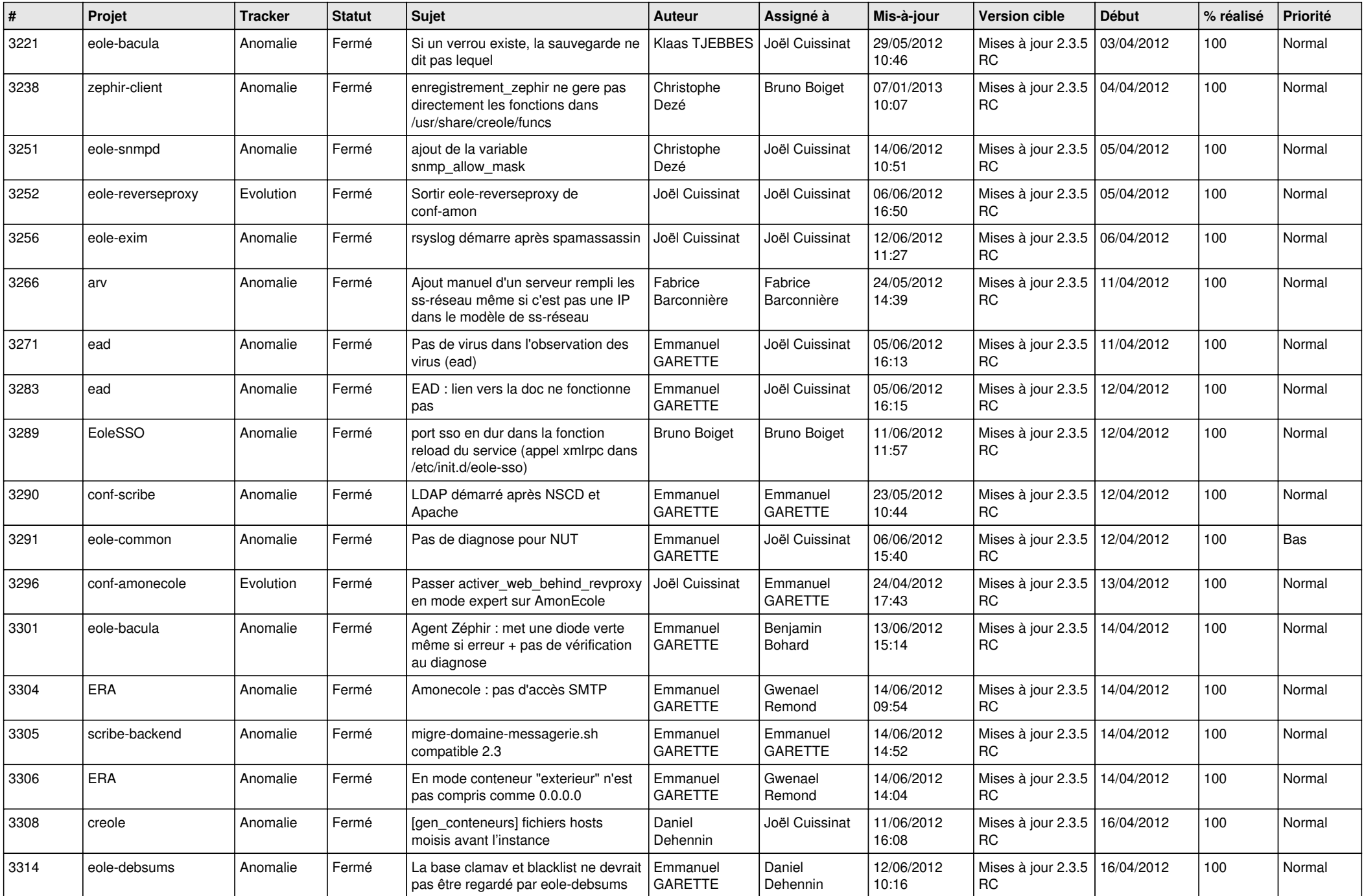

![](_page_6_Picture_778.jpeg)

![](_page_7_Picture_784.jpeg)

![](_page_8_Picture_755.jpeg)

![](_page_9_Picture_727.jpeg)

![](_page_10_Picture_812.jpeg)

![](_page_11_Picture_790.jpeg)

![](_page_12_Picture_819.jpeg)

![](_page_13_Picture_225.jpeg)